# **Supplement to Developer's Toolkit for DAPL Manual**

*Command module developer's toolkit for DAPL 2000 operating system* 

*Supplement to Version 5.03* 

**Microstar Laboratories, Inc.** 

This document contains proprietary information that is protected by copyright. All rights are reserved. No part of this manual may be photocopied, reproduced, or translated to another language without prior written consent of Microstar Laboratories, Inc.

Copyright © 1985-2004

Microstar Laboratories, Inc. 2265 116 Avenue N.E. Bellevue, WA 98004 Tel: (425) 453-2345 Fax: (425) 453-3199

Microstar Laboratories, DAPcell, Data Acquisition Processor, DAP, DAPL, DAPstudio, DAPview, and Developer's Toolkit for DAPL, are trademarks of Microstar Laboratories, Inc.

Microstar Laboratories requires express written approval from its President if any Microstar Laboratories products are to be used in or with systems, devices, or applications in which failure can be expected to endanger human life.

Microsoft, MS, and MS-DOS are registered trademarks of Microsoft Corporation. Windows is a trademark of Microsoft Corporation. IBM is a registered trademark of International Business Machines Corporation. Intel is a registered trademark of Intel Corporation. Other brand and product names are trademarks or registered trademarks of their respective holders.

Supplement to Part Number MSDTDM500-0104

### **Overview**

This document provides supplementary information about additional DSP service functions available starting with release 5.03 of the Developer's Toolkit for DAPL.

The new functions very much resemble the FIR filtering and FFT transform functions provided by preceding versions of the Developer's Toolkit. The difference is that the new functions support all of the data stream types available under the DAPL system. This makes the full capability of the built-in FIRFILTER and FFT commands available to custom command developers for customized DSP processing.

The new functions provide all of the functionality of the older forms, so there is no reason to use the old function forms for new applications. But on the other hand, there is no need to convert existing applications that do not use any of the extended functionality.

# **Who Might Benefit?**

Developers who need transforms or filters with wide dynamic range or extra precision can benefit from the new DSP functions. The best choice of data type depends on each application's requirements.

- WORD This type provides the fastest processing, is the most compact, and is the natural data type for processing sampled data in most cases.
- LONG This type provides twice as much storage, with consequently slower processing time as more data pushes through the processor cache, but more precision than most applications will ever need.
- FLOAT This type offers not quite as much precision as LONG, not quite the speed of WORD, but scales very well, allowing a wide dynamic range. It is easy to use, often more compatible with host applications.
- DOUBLE This type is bulky and slow, but extremely versatile. It offers the widest range and the best precision for demanding applications.

As an example, consider the FFT of a broad-band signal. *Broad-band* means a lot of frequencies contribute to the waveform. Because there are many frequencies contributing signal power, none of them can contribute very much. Consequently, when an FFT analysis is performed, many of the transform terms are small.

#### **Overview 3**

Rounding to an even integer sometimes produces a disproportionately large effect, for example, erratic estimates of phase. Using a floating-point representation, a small or large value makes no difference, because each value contains separate precision and scaling components.

As a second example, suppose that a digital filter is applied to a low-level signal. Rounding of the filtered output to integer levels is roughly the equivalent of introducing an interfering white noise. This might have the effect of degrading the signal-to-noise ratio in the filtered data stream.

As a practical matter, floating-point representations avoid most of the problems of rounding, limiting, and scaling. When application demands are not severe, floatingpoint operations are sometimes easier to work with.

# **What Systems Are Required?**

Custom command modules developed using the 5.03 release of the Developer's Toolkit for DAPL require the DAPL 2000 2.53 operating system, or a more recent version, and a Data Acquisition Processor model supported by that system. Custom command modules developed using the 5.03 release of the Developer's Toolkit for DAPL will not work on Data Acquisition Processor boards running an earlier version of the DAPL system.

Custom command modules using floating-point data types with the new DTD functions will be slow on DAP models whose processors do not provide floatingpoint hardware support.

**4 Overview** 

# **The New Function Set**

The new functions in the 5.03 release of the Developer's Toolkit for DAPL are the following:

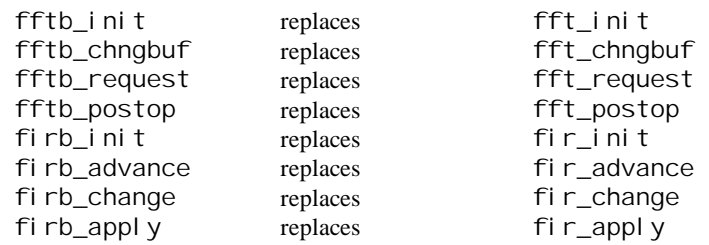

The functions act very much like their older counterparts. The main difference is that the functions use *generic storage types* rather than short integer types only. The *generic storage types* are defined by the file GENTYPES.H, which is included automatically with each compiled module by the main DTD.H header file. When accessing stored items using the *generic types* it is necessary to specify the data type with each access. Circumventing the compiler's type checking in this manner is inherently dangerous, but unfortunately there is no better means for moving data through an interface where various data representations might be allowed. Be sure to pick one data type and stay with it. If you assign data using one type, and later tell the compiler to access the same binary values as if they are a different data type, the compiler will do exactly what you say but the results will not have any meaning.

For example, suppose that you define two 91-term arrays of FIR filtering coefficients in a float notation.

```
static float coeffset1[91];
static float coeffset2[91]; 
GENERIC_PTR gpCoeff1; 
GENERIC_PTR gpCoeff2; 
gpCoeff1. _pFloat = & (coeffset1[0]);
gpCoeff2. pFloat = & (coeffset2[0]);
```
These functions will then accept the *generic pointers,* but of course supplementary information from the control structure (the FIRB or FFTB block) is needed to interpret the data within the generic storage. For example:

**The New Function Set 5 <b>5** 

firb\_change( myFIRB, gpCoeff2, 91, iScale, iDecimate);

To associate a data type with the generic buffer storage, so that functions like firb\_change can access the stored data correctly, initialization functions must establish a data-stream type. The appropriate data type codes are defined in the file DTDCNSTS.H, which is included automatically with each compiled module by the main DTD.H header file. For FIR filtering, you will need to select one of the following data type codes for the input stream.

FIR\_WORDTYPE FIR\_LONGTYPE FIR\_FLOATTYPE FIR\_DBLTYPE

Similarly, for FFT transforms, you will need to select one of the following data type codes.

FFT\_WORDTYPE FFT\_LONGTYPE FFT\_FLOATTYPE FFT\_DBLTYPE

If data type flags are omitted, the data-stream type defaults to WORD data type.

Just as data streams have a data type, windowing vectors have a data type as well. If you specify a custom-designed windowing vector, you can specify its data type using one of the following window data type codes.

FFT\_WORDWIN FFT\_LONGWIN FFT\_FLOATWIN FFT\_DBLWIN

LONG data type is suggested for all fixed-point transforms for best accuracy. For floating-point data types, the windowing-vector data type should match the datastream type.

**6 The New Function Set** 

# **An FFT Example**

Suppose that an FFT must operate on real-valued floating-point data, producing 512 output values for 512 input values, using a Hamming window, with power density as the output format. The following initialization function call will set up the FFT for this.

```
FFTB myFFT; 
GENERIC PTR gpReal buf, gpI magbuf;
GENERIC_PTR gpWindow;
float myRealArray[512]; 
int options; 
gpRealbuf. pFloat = & (myReal Array[0]);gpI magbuf. \anglepVoid = NULL;
gpWindow. p\text{Void} = (\text{void}^*)\text{FFT_HAMMING};options = FFT_REALIN | FFT_REALOUT | FFT_FULLOUT | 
FFT_FLOATTYPE; 
myFFT = fftb_1nit( 512, /* length of transform block */ 
    gpReal buf, gpI magbuf, /* Input/output storage */
    gpWindow, \frac{\ }{2} window selection code \frac{\ast}{\ } FFTDIR_FORWARD, /* transform to frequency domain */ 
     FFTPOST_POWER, /* post process to compute power 
density */ 
     options );
```
Comparing to the old fft\_init function, we can note that the new version is very much the same except for the following.

- Input/output storage are generic instead of restricted to short int arrays.
- Window is passed as a generic pointer instead of long int.
- There is no "fast/accurate" parameter for back compatibility with version 4 of the Developer's Toolkit, as this has no purpose with 32-bit processors.
- The options include the one additional flag value for data type

**An FFT Example 7** 

# **An FIR Filtering Example**

Suppose that we require a FIR filter to apply a vector of 71 filtering coefficients, operating on real-valued floating-point data, decimating by 4 and reducing the values by a scaling factor 1024. The following initialization function call will set up the FIR filtering for this.

```
FIRB myFIR; 
GENERIC_PTR gpReal Coeffs;
GENERIC_PTR gpMyData; 
GENERIC_SCALAR gScale; 
float myFloatVector[71];
float mylnputBuffer[512];
int typeoption; 
gpRealCoeffs. pFloat = \& (myFloatVector[0]);gpMyData. pFloat = & (myInputBuffer[0]);
gScale._float = (float) 1024.0;
typeoption = FIR_FLOATTYPE; 
myFFT = firb_init(<br>gpRealCoeffs,
                       \lambda^* filter characteristic */
     71, /* length of my filter characteristic */ 
     gScale, /* scaling divisor */ 
     4, /* decimation, retain 1 term of 4 */ 
     typeoption );
```
Comparing to the old  $fi \rightharpoonup$  init function, we can note that it is very much the same, with the following exceptions.

- Coefficients match the stream in data type and are passed using a generic pointer.
- The scaling is a numeric divisor rather than a bit-shift reduction when using floating point.
- The new option flag indicates the data type.

**8 An FIR Filtering Example An FIR Filtering Example** 

# **Function Reference**

This section of the Developer's Toolkit for DAPL manual supplement provides complete details of the new FFT and FIR filtering functions with multiple data type support.

### **fftb\_chngbuf**

Switch FFT to a different set of input/output data buffers.

```
void fftb_chngbuf ( 
  );
```
**FFTB** \* fft,  $\frac{1}{2}$  // FFT control block handle GENERIC\_PTR real,  $\sqrt{2}$  Generic pointer to storage GENERIC\_PTR *i mag* // Generic pointer to storage

#### **Parameters**

fft

Pointer variable containing a handle for the FFT control block to be modified.

real

Type-independent pointer to data storage for real-valued terms.

i mag

Type-independent pointer to data storage for imaginary-valued terms.

### **Return Values**

There is no return value.

### **Description**

The function **fftb\_chngbuf** changes the real and imaginary data pointers previously installed in an FFTB. The control block is identified by the handle fft. This function allows a single FFTB to be "switched" from one block of data storage to another, allowing operations upon multiple data streams. The change takes effect with the next operation that uses the specified FFTB.

**See Also**  fftb\_init

# **fftb\_init**

Prepare for an FFT by defining an FFT control block.

**FFTB \*fftb\_init ( int** size, **GENERIC\_PTR** real buf,  $\frac{1}{2}$  // Pointer to storage GENERIC\_PTR *imagbuf*,  $\frac{1}{2}$  // Pointer to storage **GENERIC\_PTR** windowvec,  $\frac{1}{2}$  Enumeration pointer **int** *di rection*,  $\sqrt{2}$  // Enumeration **int**  $post$ ,  $\qquad \qquad \qquad \qquad$  // Enumeration **int** *options* // Bit mask **);** 

### **Parameters**

### size

The length of the FFT and required data areas. It specifies the number of complex input items N, where  $N = 2^M$  for integer M in the range 2 to 14.

#### real buf

Generic pointer to a data storage area for real-valued terms. The binary format used for this storage must match the data type specified in the options parameter.

#### *i* magbuf

Generic pointer to a data storage area for imaginary-valued terms. The  $i$  magbuf pointer can be assigned NULL if imaginary data storage is not needed for either input data or output data.

#### wi ndowvec

A generic pointer to an array of windowing coefficients, matching in size the length of the FFT data block, and with type as indicated by the *options* parameter. Optionally, if this pointer value is assigned one of the predefined codes for window operators, the windowing vector will be supplied automatically. Predefined enumeration codes include the following:

WINDOW\_RECTANGULAR WINDOW\_HANNING WINDOW\_HAMMING WINDOW\_BARTLETT WINDOW\_BLACKMAN

direction

One of the following codes:

FFTDIR\_FORWARD FFTDIR\_REVERSE

post

One of the following codes:

FFTPOST\_DEFER FFTPOST\_REAL FFTPOST\_CPLX FFTPOST\_POWER FFTPOST\_MAGNITUDE FFTPOST\_MAG\_PHASE

options

"Flag" bits that are combined using bitwise OR operations to select additional processing options, and to specify data types of streams and window vectors. One option from each of the groups may be selected:

FFT\_REALIN FFT\_CPLXIN

FFT\_SEPARATED FFT\_PAIRWISE

FFT\_HALFOUT FFT\_FULLOUT

FFT\_WORDTYPE FFT\_LONGTYPE FFT\_FLOATTYPE FFT\_DBLTYPE

FFT\_WORDWIN FFT\_LONGWIN FFT\_FLOATWIN FFT\_DBLWIN

### **Return Values**

The function returns a pointer to an FFTB configuration block, used by all other FFT functions.

#### **Description**

The function **fftb\_init** allocates an FFT control block structure and initializes it with the options that define the characteristics of the FFT and its related operations. The actual operations are performed separately.

The real buf and imagbuf parameters specify pointers to data storage areas for real-valued and imaginary-valued terms respectively. The *i magbuf* pointer can be NULL if imaginary data storage is not needed for either input data or output data. The fftb\_request function will fetch input data using these pointers. Depending on processing options, it also uses the same storage for returning results.

The storage must be allocated by the custom command and must cover all input and output requirements. The ralloc function can be used to obtain storage blocks. The number of items to reserve is closely related to the number specified by the *si* ze parameter. Some examples:

- *Complex input data.* When the input data is complex and stored in multiplexed fashion using the FFT\_PAIRWISE option, both real and imaginary terms are provided by one data source, the real buf array. The real buf array requires 2 \* size terms.
- *Half-length output data.* With processing options FFT\_HALF and FFT\_CPLX, the number of real input terms equals  $si$  ze, but after the transform,  $1/2$  \* si ze terms each are used for storing the real and imaginary results separately.
- *Power output post-processing.* Using real input data and the post-processing options FFTPOST\_POWER and FFT\_FULLOUT with WORD data, the number of terms returned is size, but the returned data type is long int rather than short int. The real buf array must allow for  $2 * s$  i ze terms rather than si ze terms in its memory allocation.

The *window* parameter specifies either a pre-defined enumeration code for a window operator or a generic pointer to an array of length si ze containing window-operator terms. The DAPL system can distinguish pointer values from enumeration codes, so the meaning of the parameter is unambiguous. Unfortunately, C++ syntax does not allow a data type that can be either a pointer to various types or a scalar value, so a GENERIC\_POINTER is used. An enumeration code must be cast to a void pointer to assign into this data type. A code in the option parameter specifies the window data-array type. Type long int should

be used for integer-valued data streams to preserve accuracy. Data types matching the input streams should be used for floating-point types.

The direction parameter specifies a forward transform, typically used for transforming from time-domain data to frequency-domain, or a reverse transform, typically for transforming from frequency-domain data to time-domain.

The *post* parameter specifies the kind of post-processing operations to perform. FFT results are often displayed as magnitude and phase or power density rather than the raw complex numbers. The data types and buffer organizations specified in the *options* parameter might be restricted by the choice of post-processing; for example, a power-density result never produces a complex-valued output.

The  $opti$  ons parameter provides control over the organization of the input data and the output results. The *option* codes also provide information about data type. See Chapter 7 of the Developer's Toolkit for DAPL Manual for instructions on selecting option codes to describe the organization of input and output buffers. The additional data type codes specify the data types of the data streams and windowing vector.

FFT\_WORDTYPE FFT\_LONGTYPE FFT\_FLOATTYPE FFT\_DBLTYPE

FFT\_WORDWIN FFT\_LONGWIN FFT\_FLOATWIN FFT\_DBLWIN

**See Also**  fft\_request, ralloc

### **fftb\_postop**

Apply post-processing to an FFT result.

**int fftb\_postop ( FFTB** \*fft,  $\sqrt{f(t)}$  // FFT control block handle **GENERIC\_PTR** real buf,  $\frac{1}{2}$  // Pointer to storage **GENERIC\_PTR** *i* magbuf,  $\frac{1}{2}$  // Pointer to storage **int** post, **int** *opti* ons **);** 

#### **Parameters**

fft

Pointer variable containing a handle for the FFT control block to be used.

```
real buf
```
Pointer to a data storage area for real-valued terms.

```
i magbuf
```
Pointer to a data storage area for imaginary-valued terms.

```
post
```
One of the following codes:

FFTPOST\_REAL FFTPOST\_CPLX FFTPOST\_POWER FFTPOST\_MAGNITUDE FFTPOST\_MAG\_PHASE

options

"Flag" bits that are combined using bitwise OR operations to select additional processing options related to post-processing. One option from each of these groups may be selected:

FFT\_SEPARATED FFT\_PAIRWISE

FFT\_HALFOUT FFT\_FULLOUT

### **Return Values**

The function returns a nonzero error code if a parameter error is detected, or a 0 code if the operation is completed.

#### **Description**

The function fftb\_postop performs post-transform processing on an FFT result after FFT computations are completed but before a subsequent FFT is performed using the same FFTB configuration block. This operation allows additional processing, beyond that done by the original FFT operation. That means it is possible to preserve the original transform values and then apply more than one style of post-processing without losing any information.

When the FFTPOST\_DEFER option is selected in the call to the **fftb\_init** function, the **fft\_request** function does not return any data. Using this option, a call to the **fftb\_postop** function is required to access the transform computation results.

The parameters are very similar to the processing options of the **fftb\_init** function, but related only to post-transform processing.

The real buf and i magbuf fields must specify pointers to data storage areas for real-valued and imaginary-valued output terms. The custom command must allocate sufficient storage to cover all output requirements. The data type in the buffers is determined by the initial configuration and cannot be changed by this function.

The post option specifies the desired post-processing operation. The options parameter provides a limited number of options for organizing real and imaginary parts of the transform results.

See Chapter 7 in the Developer's Toolkit for DAPL Manual for more information about the various post-processing options.

**See Also**  fftb\_init, fftb\_request

### **fftb\_request**

Initiate FFT processing.

```
void fftb_request ( 
  );
```
// FFT control block handle

### **Parameters**

fft

Pointer variable containing a handle for the FFT control block to be used.

#### **Return Values**

There is no return value. The results of the FFT computation are returned in the FFT control block.

#### **Description**

The function **fftb\_request** initiates FFT computation, using the configuration previously established by the **fftb\_init** function. The custom command is required to place the input data for the FFT operation into the storage arrays prior to making this function call.

There is no difference between this function and the older  $fft\_request$  function. The alternate form simply provides consistent naming conventions.

**See Also**  fftb\_init

### **firb\_advance**

Bypass selected FIR filter computations for data reduction or decimation.

```
int firb_advance (
```
**int** count **);** 

**FIRB** \**fi r*,  $\blacksquare$  // FIR filter control block handle

### **Parameters**

fir

Pointer variable containing a handle for the FIR filter control block to be adjusted.

count

A value specifying the number of items to be removed from the data source.

#### **Return Values**

The function returns the number of additional items that must be removed from the data source.

#### **Description**

The function  $f$  i  $r$ \_advance is an optional function to advance data through a FIR filter internal shift register, bypassing selected filtering operations. A normal filtering operation removes old data from the filter, adds new data to replace them, and then performs filter computations. The *firb\_advance* function removes old data, without replacing with new data, and without performing any filter computations.

The function **firb\_advance** reports the number of additional items that must be removed from the data source. If just a few items are bypassed, and the filter shift register is not emptied, the function returns the value zero, and filtering resumes automatically when enough new data are provided by function  $fi$  rb\_request to refill the shift register. If the count is larger than the number of items present in the shift register, **firb\_advance** reports the number of additional items that must be skipped from the source stream by the calling program before refilling the filter shift register.

The most common application of function  $fi$  rb\_advance is data skipping, for example, capturing data at a high sampling rate to preserve high-frequency information, but eliminating large blocks to avoid excessive data volume. Another application is specialized decimating filters.

There is no difference between this function and the older  $f$  r\_advance function. The alternate form simply provides consistent naming conventions.

**See Also**  firb\_request

# **firb\_change**

Modify FIR characteristics.

```
int firb_change ( 
  FIRB *fi r, \blacksquare // FIR filter control block handle
  GENERIC_PTR coeffs, // Pointer to coefficient array
  int length,
  GENERIC_SCALAR scal e, // Shift or gain adjustment
  int decimate
  );
```
### **Parameters**

#### fir

Pointer variable containing a handle for the FIR filter control block to be modified.

### coeffs

An array containing the coefficients that determine the computational characteristics of the filter.

#### length

A value specifying the number of terms in the coeffs array, up to 1024.

#### scale

A value specifying a non-negative scaling constant. For fixed-point data types, it specifies a final scaling shift. For floating-point data types, it specifies a final scaling divisor.

### decimate

A non-negative number specifying a decimation rate.

### **Return Values**

If the function succeeds and the change is installed successfully, the return value is 0. If the space previously allocated for the filter is not sufficient, or if any of the new filter characteristics are invalid, a nonzero error code is returned.

#### **Description**

The function **firb\_change** changes filter characteristics after initialization by the firb\_init function. The parameters of this function correspond closely to the

parameters of the **firb\_init** function. This function modifies the FIRB content but does not allocate any new elements or change data type.

This function should be used with care, because it can affect efficiency, output continuity, phase, and latency. For example, if the filter is made longer, the internal shift register previously fully filled is suddenly not fully filled. The filter will cease generating output values until a number of new samples are provided. Similarly, reducing the filter length can leave the filter shift register somewhat overfilled, causing an unexpected burst of output results the next time a filtering operation is requested. The filter reserves extra space for computational efficiency when it is initialized, but efficiency may drop if that extra space is consumed by a longer filter structure. Usually, the best strategy for changing filter characteristics is to keep the length the same, with enough padding zeroes at the ends to allow for filter length changes.

The safest way to "tune" coefficients is to compute them in separate array storage, and then switch to the new array with a call to  $f$ i  $r$ <sub>\_</sub>change. However, it is possible to adjust coefficient values in their original storage provided that no concurrently active filters share the coefficients.

All parameter values must be specified. If some of the parameters are unchanged, specify the old values.

**See Also**  firb\_init

# **firb\_init**

Prepare for FIR filtering by defining a FIR control block.

```
FIRB *firb_init ( 
  GENERIC_PTR coeffs, // Pointer to coefficient array
  int length,
  GENERIC_SCALAR scale,
  int decimate,
  int opti on
  );
```
### **Parameters**

### coeffs

A generic array containing the coefficients that determine the computational characteristics of the filter.

#### length

A value specifying the number of terms in the coeffs array, up to 1024.

scal e

A value specifying a non-negative scaling constant. For fixed-point data types, it specifies a final scaling shift. For floating-point data types, it specifies a final scaling divisor.

#### decimate

A non-negative number specifying a decimation rate.

option

A flag indicating the type of data in the input stream, coefficient vector, and scaling factor. It must be one of the following:

FIR\_WORDTYPE FIR\_LONGTYPE FIR\_FLOATTYPE FIR\_DBLTYPE

### **Return Values**

The function returns a pointer containing a handle value required by all subsequent filter operations. It is non-NULL if allocation and initialization are successful.

#### **Description**

The function **f**  $rb$  in t allocates a FIR digital filter control block structure and initializes it with the options that define the characteristics of the filter. Actual filtering operations are performed later.

The coefficients, which determine the computational characteristics of the filter, are provided to the function  $f$   $rb$   $\dot{h}$   $\dot{r}$  in  $t$  in the array coeffs. The length parameter specifies the number of terms in the *coeffs* array, up to 1024. The length of the filter equals the length of this vector. The data type of the coefficients must match the data type of the data stream to be filtered.

The scal e parameter specifies a non-negative scaling constant. The scaling is applied after other filter computations, dividing the intermediate filter result by the specified amount to produce the final filter result. For fixed-point data types, the scale factor must be an exact integer power of 2 and smaller than the *l* ength parameter. The final scaling operation is bypassed if the scal e parameter has a value 1 or 0, interpreted as "divide by 1" and "no scaling" respectively. For floating-point data types, the scaling factor also specifies a magnitude reduction, but it is not restricted to a power of 2, and it must have the data type that matches the data stream. For no scaling, specify the value 1.0.

The *deci* mate parameter is a non-negative number. If the *deci mate* parameter is greater than 1, one filter value is computed and then decimate-1 values are skipped, so that *decimate* values are consumed for each filter output value generated. A decimate value of 1 or 0 indicates that no decimation is to be applied, and each input value will generate one corresponding output value.

The *option* parameter is a code specifying the data type for the filtering operation. For consistent indexing and preservation of precision, the data types of the data stream, coefficient vector, and scaling divisor must all match the specified data type.

The returned value is a handle required by all subsequent filter operations. If this returned pointer is a NULL pointer, there is a parameter error, and the first init function was unable to configure a filter as specified.

See Chapter 7 of the Developer's Toolkit for DAPL Manual for more information about the meaning and application of the various configuration options.

**See Also**  firb\_change, firb\_request

### **firb\_request**

Perform FIR filter processing using data provided.

```
int firb_request ( 
  GENERIC_PTR data, \qquad // Data to be filtered
  int count
  );
```
**FIRB** \* fir,  $\left| \right|$  // FIR filter control block handle

#### **Parameters**

fir

Pointer variable containing a handle for the FIR filter control block to be used.

data

An array containing the data to which the filter is applied. Result values will replace the original data in this array.

```
count
```
The number of filter input values provided in the data array.

#### **Return Values**

If the amount of data provided in the data array is not sufficient to fill the internal filter shift register, and computations cannot proceed, a 0 is returned. If there is sufficient data in the shift register to perform some filtering computations, the returned value indicates the number of results generated.

#### **Description**

The function *firb\_request* initiates digital filter computations, using the configuration previously established by the  $fi$  rb<sub>i</sub>nit function. The filter operation is applied to data provided in the data array. The count parameter specifies how many items are provided to the filter. Result values replace the original data in the data array. The number of output terms computed and buffered is returned. The output data type matches the data type of the input stream as established by the  $fi$  rb<sub>i</sub> ni t function. Contents of any data array locations not used for returned results are undefined.

**See Also**  firb\_init